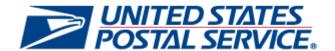

# January 26, 2020 Releases

Price Change 2020

**Business Intelligence Database System (BIDS) Release 50.0.1.0** 

Centralized Account Processing System (CAPS) Release 50.0.1.0

Seamless Acceptance and Service Performance (SASP) Release 27.0.1.0

## Release Notes

**CHANGE 3.0** 

[EXTERNAL]

**DEPLOYMENT DATE: JANUARY 26, 2020** 

**EFFECTIVE DATE: JANUARY 26, 2020** 

**RELEASE NOTES PUBLICATION DATE: JANUARY 26, 2020** 

The following trademarks are owned by the United States Postal Service:

ACS®, CASS™, CASS Certified™, Certified Mail™, DMM®, eVS®, FAST®, First-Class™, First-Class Mail®, Full-Service ACS™, IM®, IMb™, IMb Tracing™, Intelligent Mail®, OneCode ACS®, OneCode Solution®, PLANET Code®, 1®, POSTNET™, Postage Statement Wizard®, Postal Service™, Priority Mail®, Registered Mail™, RIBBS™, Standard Mail®, The Postal Service®, United States Postal Service®, USPS®, USPS.COM®, ZIP®, ZIP Code™, ZIP + 4® and ZIP+4™. This is not a complete list of all Postal trademarks.

Idealliance® Mail.XML ™and Mail.dat™ are registered trademarks of the International Digital Enterprise Alliance, Inc.

Sun™, Sun Microsystems™, and Java™ are trademarks or registered trademarks of Oracle® Corporation.

Microsoft ™, Microsoft Windows®, and Microsoft Internet Explorer® are registered trademarks of Microsoft Corporation.

All other trademarks used are the property of their respective owners.

## **TABLE OF CONTENTS**

| 1.0 INTRODUCTION                                                                     | 1 |
|--------------------------------------------------------------------------------------|---|
| 2.0 MAIL.DAT CLIENT SUPPORT                                                          | 1 |
| 3.0 APPLICABLE TECHNICAL SPECIFICATIONS                                              | 1 |
| 3.1 Updates to the PostalOne! System Mail.dat eDoc Specification Version Support     | 1 |
| 3.2 Updates to the PostalOne! System Mail.XML eDoc Specification Version Support     | 2 |
| 4.0 <i>POSTALONE!</i> SYSTEM – ENHANCEMENTS, UPDATES, AND NEW FUNCTIONALITY          | 2 |
| 4.1 Electronic Submission of PS Form 3510 through Postal Wizard                      | 2 |
| 4.2 Full-Service Annual Permit Fee Waiver                                            |   |
| 4.3 International Mail – Country Code                                                | 3 |
| 5.0 POSTALONE! SYSTEM - CORRECTIONS TO KNOWN ISSUES                                  | 4 |
| 5.1 Business Reply Mail                                                              | 4 |
| 5.2 Electronic Data Exchange                                                         |   |
| 5.3 Intelligent Mail Barcode Accounting                                              | 4 |
| 6.0 BUSINESS INTELLIGENCE DATABASE SYSTEM (BIDS) - CORRECTIONS TO KNOWN ISSUES       | 5 |
| 6.1 Piece Weight Error Code Update                                                   |   |
| 6.2 Mailer Scorecard                                                                 | 5 |
| 7.0 CENTRALIZED ACCOUNT PROCESSING SYSTEM (CAPS) – UPDATES                           | 6 |
| 7.1 Address Element Correction (AEC)                                                 | 6 |
| 7.2 Fee Payment                                                                      | 6 |
| 8.0 SEAMLESS ACCEPTANCE AND SERVICE PERFORMANCE (SASP) – CORRECTIONS TO KNOWN ISSUES | 7 |
| 8.1 Mail Quality Data                                                                | 7 |
| 9.0 DOCUMENT HISTORY                                                                 | 8 |

## **INDEX**

**NOTE**: In general, index entries are identified by their ALM Requirement ID and/or ALM Item ID, with references as shown below. Where two numbers are shown, the requirement number is indicated by "-R".

| Application                                        | Suffix Identifier ("-X")    |
|----------------------------------------------------|-----------------------------|
| PostalOnal System                                  | no suffix: ALM Item numbers |
| PostalOne! System                                  | R: ALM Requirement numbers  |
| Business Intelligence Database System (BIDS)       | B: ALM Item Numbers         |
| Centralized Account Processing System (CAPS)       | C: ALM Requirement numbers  |
| Seamless Acceptance and Service Performance (SASP) | S: ALM Item numbers         |

| 132113  | 137994   | 21080-R3 | 437-C6  |
|---------|----------|----------|---------|
| 13727 4 | 20822-R3 | 22-B5    | 438-C6  |
| 13738 4 | 20931-R3 | 25-B5    | 439-C6  |
| 13787 3 | 21078-R3 | 435-C6   | 5035-S7 |

#### 1.0 Introduction

On Sunday January 26, 2020, the United States Postal Service implemented the following software changes:

- PostalOne! System Release 50.0.1.0
- Business Intelligence Database System (BIDS) Release 50.0.1.0
- Centralized Account Processing System (CAPS) Release 50.0.1.0
- Seamless Acceptance and Service Performance (SASP) Release 27.0.1.0

These Release Notes provide the contents of the release and affected subsystems.

The sections titled **Corrections to Known Issues** are derived from External Trouble Reports (ETRs) and Engineering Change Requests (ECRs) for inclusion in these releases.

Included in this document are the changes associated with the January 12, 2020 structural release impacting Market Dominant products and services effective January 26, 2020.

## 2.0 Mail.dat Client Support

Please note the following regarding the Mail.dat client download.

There is no new Mail.dat client with this release. Users should continue to use Mail.dat client **50.0.0.0\_PROD**, which was required with *PostalOne!* System Release 50.0.0.0 on January 12, 2020. Mail.dat client **50.0.0.0\_PROD** can be downloaded from the Business Customer Gateway (BCG) using the following path: Mailing Services → Electronic Data Exchange [Go to Service] → Mail.dat download (Windows 32-bit, Windows 64-bit or Solaris).

Beginning with *PostalOne!* Release 50.0.0.0 (January 12, 2020) and continuing thereafter, the Mail.dat client Windows 32-bit and 64-bit downloads come bundled with AdoptOpenJDK version 8. Users utilizing the Solaris version of the Mail.dat client must continue to ensure they have downloaded and installed OpenJDK 8u232 (AdoptOpenJDK – Download).

## 3.0 Applicable Technical Specifications

## 3.1 Updates to the PostalOne! System Mail.dat eDoc Specification Version Support

Below are the technical specification versions that are supported for Mail.dat eDoc in *PostalOne!* System Release 50.0.1.0:

| PostalOne! Mail.dat (eDoc) Version Support |                                                 |                                                               |                                                                            |
|--------------------------------------------|-------------------------------------------------|---------------------------------------------------------------|----------------------------------------------------------------------------|
| Versions                                   | Versions Supported Prior<br>to January 12, 2020 | Versions Supported<br>January 12, 2020 to<br>January 25, 2020 | Post-Price Change –<br>Versions Supported on and after<br>January 26, 2020 |
| 17-2 <sup>1</sup>                          | Supported for updates only <sup>1</sup>         | Supported for updates only <sup>1</sup>                       | Supported for updates only <sup>1</sup>                                    |
| 18-1 <sup>2</sup> Supported <sup>2</sup> S |                                                 | Supported <sup>2</sup>                                        | Supported <sup>2</sup>                                                     |
| 19-1 <sup>3</sup>                          | Supported <sup>3</sup>                          | Supported <sup>3</sup>                                        | Supported <sup>3</sup>                                                     |

#### Legend

- 1 Only updates allowed using this version
- 2 Version remains supported through January 26, 2020 and beyond
- 3 Version remains supported through January 26, 2020 and beyond

Note: The January 12, 2020 release required a new Mail.dat client to support Mail.dat submissions.

Table 1 - Version Support for Mail.dat eDoc

## 3.2 Updates to the PostalOne! System Mail.XML eDoc Specification Version Support

Below are the technical specification versions that are supported for Mail.XML eDoc in *PostalOne!* System Release 50.0.1.0:

| PostalOne! Mail.XML (eDoc) Version Support |                                                    |                                                            |                                                                            |
|--------------------------------------------|----------------------------------------------------|------------------------------------------------------------|----------------------------------------------------------------------------|
| Versions                                   | Versions Supported<br>Prior to January 12,<br>2020 | Versions Supported January 12,<br>2020 to January 25, 2020 | Post-Price Change –<br>Versions Supported on and after<br>January 26, 2020 |
| 19.0 <sup>1</sup>                          | Supported <sup>1</sup>                             | Not Supported <sup>1</sup>                                 | Not Supported <sup>1</sup>                                                 |
| 21.0 <sup>2</sup>                          | Supported <sup>2</sup>                             | Supported <sup>2</sup>                                     | Supported for updates only <sup>2</sup>                                    |
| 22.0 <sup>3</sup>                          | Supported <sup>3</sup>                             | Supported <sup>3</sup>                                     | Supported <sup>3</sup>                                                     |
| 23.0 <sup>4</sup> New                      | Not Supported <sup>4</sup>                         | Supported <sup>4</sup>                                     | Supported <sup>4</sup>                                                     |

#### Legend:

- 1 Version discontinued on January 12, 2020
- 2 Only updates allowed using this version on or after January 26, 2020
- 3 Version remains supported through January 26, 2020 and beyond
- 4 New version supported, beginning January 12, 2020 for mailing dates on January 26, 2020 and beyond

Table 2 - Version Support for Mail.XML eDoc

## 4.0 PostalOne! System - Enhancements, Updates, and New Functionality

### 4.1 Electronic Submission of PS Form 3510 through Postal Wizard

The Business Customer Gateway (BCG) Postal Wizard was updated to enable users to electronically submit PS Form 3510, *Application for Reentry or Special Price Request for Periodicals Publication*. The form is now available in the BCG Postal Wizard in the section labeled Complete Customer Service Form.

Customers can enter the following information, and then click Enter to move to the next page:

- Full Title of Publication
- Publication Number (USPS and ISSN) if applicable
- Number of Issues per Year
- Frequency of Issuance
- Post Office Serving Publication (drop-down menu)
- Publisher's Name and Address of Known Office of Publication (street, unit number, city, state, and ZIP+4).
- Applicant's name
- Applicant's title
- Applicant's phone number
- Applicant's email address

Following entry of the form fields, users are directed to the next page for selection of one or more options to change publication information (publication frequency, number of issues per year, title, and/or publisher's address), authorization category, or price category.

**Publication Information:** Entry fields are provided for users to enter the updated information needed for a change to the publication frequency, number of issues per year, title, and/or publisher's address. A change to the publisher's address only generates a fee if the address changes to a different city.

**Authorization Category:** Users have the ability to change the category of authorization for the Periodicals publication. For a change to the authorization category, users also need to submit PS Form 3500 (no-fee option).

The following options appear with radio buttons allowing selection of the new authorization category:

- general publications
- foreign publications
- · institutions and societies
- news agent
- · requester publications
- state department of agriculture

**Price Category:** For a change to the price category, radio buttons are available to enable the user to select Regular, Science-Of-Agriculture, Classroom, or Non-Profit. If Non-Profit is selected, additional radio buttons appear for the user to select the Non-Profit type: religious, philanthropic, educational, labor, scientific, agricultural, veterans, fraternal, or "Other".

**Form Submission:** Following selection/entry of new options and related information, the user enters a date for their request, and then clicks Next to navigate to a review page, where all selected/entered information is displayed for review. If the information displayed is correct, the user agrees by clicking the button "*All information I provided is correct*" to submit the form. A message then appears confirming the submission, and notifying the user that they must submit all the required documentation to their local Business Mail Entry Unit (BMEU) within 30 days. (A hyperlink is provided for users to select from a list of local BMEUs.) The customer checks a box to agree and then clicks Submit to move to the Application Payment page.

**Application Payment Page:** The Application Payment page allows customers to pay their non-refundable Reentry fee with their Enterprise Payment System (EPS) account. The user checks a dialog box that states that they are aware that they will not receive a refund even if their application for reentry is denied. The customer then clicks Submit to complete the payment. A message is displayed informing the user that the application is complete and payment is received, along with the EPS transaction number for the payment. A message is also displayed reminding the customer that their physical submission is due to the BMEU and can be mailed or submitted in person. 13211 (21067-R)

#### 4.2 Full-Service Annual Permit Fee Waiver

Effective January 26, 2020, payment of the annual permit fee is deferred as long as the following is maintained:

- 90% of Full-Service-eligible mail is presented as Full-Service; AND
- 75% of all mail is eligible for Full-Service.

For consistency with this change, the *PostalOne!* System Balance and Fees page was updated to clarify the payment of annual permit fees. When a customer's Full-Service eligibility percentage for permit mailings falls below the 75% Full-Service threshold, the Balance and Fees page displays the message: "When a permit falls below the Full-Service threshold at any point after the anniversary date has passed, the annual permit fee is due regardless of whether it goes over the threshold in the future. Once the fee is paid the percentage is reset to zero." 13787 (21116-R, 21117-R)

## 4.3 International Mail – Country Code

The Mailing Services module was updated for modifications to the country code association file. The changes take effect on January 26, 2020.

- The Mailing Services module was updated to change the name of the country "Macedonia (Former Yugoslav Republic of Macedonia)" and "Republic of Macedonia" to "Republic of North Macedonia" in the country code association file used for pricing, Account Management, Balance and Fees, and the International Merchandise Return Service (IMRS) Country Code Report. The country name entry appears as "North Macedonia, Republic of" in any alphabetical listing. 20822-R, 20931-R
- The Mailing Services module was updated to add the country name "Republic of South Sudan" and country code "SS" to the country code association file used for pricing, Account Management, Balance and Fees, and the International Merchandise Return Service (IMRS) Country Code Report. The country name entry appears as "South Sudan, Republic of" in any alphabetical listing. BNS 1309 (21080-R, 21078-R)

## 5.0 PostalOne! System - Corrections to Known Issues

### 5.1 Business Reply Mail

The *PostalOne!* System was updated to provide access to the new Service Type ID (STID) 778 for Business Reply Mail (BRM) Return Ballots. Prior STID options in the *PostalOne!* System did not include the new STID (778) to be used for this purpose, therefore some users were unable to set up their state's Return Ballot BRM envelopes. This change corrects that issue. 13738 (21091-R)

## 5.2 Electronic Data Exchange

Mail.XML was updated to correct an issue introduced in *PostalOne!* System Release 50.0.0.0 that prevented master postage statements from being imported into Seamless Acceptance and Service Performance (SASP) for downstream processing. Failure of the SASP extracts for impacted master statements caused the Mailer Scorecard to display invalid undocumented errors and unlinked co-palletization errors. Any errors generated due to these failures will be removed before January assessments are created. 13799 (21143-R)

#### 5.3 Intelligent Mail Barcode Accounting

Processing for Intelligent Mail Barcode Accounting (IMbA) transactions was updated to use proper rounding methodology in order to correct a very small (\$0.01) rounding issue that previously affected some IMbA transactions for Enterprise Payment Systems (EPS) accounts. 13727 (21093-R)

## 6.0 Business Intelligence Database System (BIDS) – Corrections to Known Issues

## 6.1 Piece Weight Error Code Update

An update was made to the manual sampling piece weight errors for the Seamless program. Prior error code 30 was downgraded to a warning. 22-B

#### 6.2 Mailer Scorecard

The background color of the tab buttons on the Mailer Scorecard reports was set back to gray from transparent. The change impacts the Mailer Scorecard and Mail Owner Scorecard for all users. 25-B

## 7.0 Centralized Account Processing System (CAPS) - Updates

## 7.1 Address Element Correction (AEC)

Prices for Address Element Correction (AEC) were updated to reflect those effective January 26, 2020, as provided in the Notice 123 – Price List. 438-C, 439-C

#### 7.2 Fee Payment

Automatic permit fee payment processing was updated to reflect January 2020 rates, effective January 26, 2020. The updated permit fee rates are reflected on the Future Fee Payments report accessed through the CAPS website. 435-C. 437-C

## 8.0 Seamless Acceptance and Service Performance (SASP) – Corrections to Known Issues

## 8.1 Mail Quality Data

For weight verifications performed by SASP on pieces sampled by Full Service Intelligent Mail Devices (FS-IMD), if a discrepancy between the documented piece weight and sampled piece weight exists, an error is logged and provisioned to mailers via the Mail Quality Data (MQD) feed. With this release, this error is instead provisioned as a warning in MQD. Therefore, the MQD feeds to provision sampling weight verifications have been downgraded from error status to warning status for enrolled mailers. The Mailer Scorecard was updated at the same time to ensure consistency between MQD and Mailer Scorecard data. 5035-S

## 9.0 Document History

| Date                       | Version    | Section                                                                                            | Description                                                                                                    |
|----------------------------|------------|----------------------------------------------------------------------------------------------------|----------------------------------------------------------------------------------------------------|
| 01/26/2020                 | Change 3.0 | • All                                                                                              | Text updated to reflect post-deployment references                                                                                                    |
| 01/22/2020 –<br>01/24/2020 | Change 2.0 | <ul> <li>All</li> <li>Cover, footer</li> <li>5.1</li> <li>5.2</li> <li>6.0</li> <li>8.0</li> </ul> | <ul> <li>Removed DRAFT watermark</li> <li>Added system names, adjusted date</li> <li>Removed ETR 13482</li> <li>Removed ETR 13503</li> <li>Added BIDS content</li> <li>Added SASP content</li> </ul> |